# **Distribution EOLE - Tâche #9221**

Scénario # 9220 (Terminé (Sprint)): Finaliser la mise en production de l'infrastructure OpenNebula EOLE

# **Rendre les LUNs du SAN utilisable sur le frontend**

10/10/2014 13:39 - Fabrice Barconnière

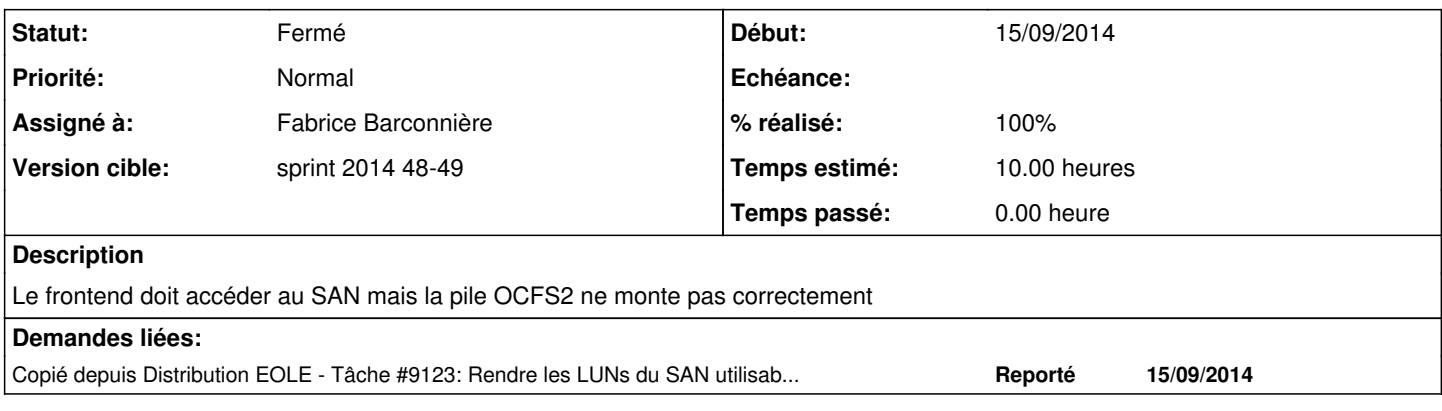

### **Historique**

## **#1 - 13/10/2014 15:01 - Daniel Dehennin**

*- Statut changé de En cours à Nouveau*

### **#2 - 14/10/2014 14:16 - Daniel Dehennin**

*- Statut changé de Nouveau à En cours*

#### **#3 - 26/11/2014 16:05 - Fabrice Barconnière**

*- Statut changé de En cours à Résolu*

### **#4 - 26/11/2014 16:06 - Fabrice Barconnière**

*- % réalisé changé de 0 à 100*

*- Restant à faire (heures) changé de 10.0 à 0.0*

Passage en GFS2 sur Trusty.

#### **#5 - 05/12/2014 09:19 - Fabrice Barconnière**

*- Statut changé de Résolu à Fermé*